## IBM InfoSphere Information Server Pack für SAP BW **Version 4.3.2.3**

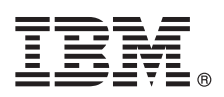

# **Leitfaden für den Schnelleinstieg**

*Dieser Leitfaden dient als Einführung in eine Basisinstallation des IBM InfoSphere Information Server Packs für SAP BW.*

## **Produktübersicht**

Mit dem IBM® InfoSphere Information Server Pack für SAP BW können Sie IBM InfoSphere DataStage oder IBM InfoSphere QualityStage zum Laden von Daten in SAP Business Information Warehouse und zum Extrahieren von Daten aller von der Open Hub-Architektur unterstützten Daten aus SAP BW verwenden.

## **1 Schritt 1: Auf Software und Dokumentation zugreifen**

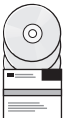

Wenn Sie nicht über die Installationsdatenträger verfügen und Ihr Produkt herunterladen wollen, rufen Sie die Site von IBM Passport Advantage auf. Weitere Informationen finden Sie in den [Downloadanweisungen.](http://www.ibm.com/support/docview.wss?uid=swg24038744)

Dieses Produktangebot umfasst eine CD für Microsoft Windows-Systeme oder zwei CDs für Linux- bzw. UNIX-Systeme. Die CDs enthalten Client- und Serverkomponenten des InfoSphere Information Server Packs für SAP BW. Eine Schnelleinstiegs-CD enthält die Produktdokumentation.

Lesen Sie vor der Installation des Packs die [Releaseinformationen.](http://www.ibm.com/support/knowledgecenter/SSZJPZ_11.3.0/com.ibm.swg.im.iis.ds.entpak.sapbw.relinfo.doc/topics/sapbw_about_this_release.html) Die Releaseinformationen enthalten die aktuellen Informationen zu Produktänderungen.

Wenn Sie Fixpacks oder Aktualisierungen herunterladen wollen, rufen Sie [IBM Support Portal](http://www.ibm.com/support/entry/portal/Software/Information_Management/InfoSphere_Information_Server) auf.

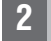

## **2 Schritt 2: Hardware- und Systemkonfiguration prüfen**

Für das InfoSphere Information Server Pack für SAP BW gelten dieselben Anforderungen bezüglich Hardware- und<br>Systemkonfiguration wie für IBM InfoSphere Information Server. Lesen Sie die detaillierten [Systemvoraussetzungen](http://www-01.ibm.com/support/docview.wss?uid=swg27042919) Ihre Installation von InfoSphere Information Server, um sicherzustellen, dass Ihre Computer die Systemvoraussetzungen erfüllen.

Informationen zu den unterstützten Versionen von IBM InfoSphere Information Server finden Sie in den Releaseinformationen.

## **3 Schritt 3: Installation und Architektur planen**

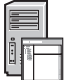

Sie können Produktmodule und Komponenten von InfoSphere Information Server auf einem Computer oder über mehrere Computer verteilt installieren. InfoSphere Information Server wird in Schichten installiert: Metadatenrepository, Services, Engine und Client. Das Pack enthält Add-on-Komponenten für die Client- und die Serviceschicht.

Details zu Installationsplanungsthemen finden Sie im IBM Knowledge Center unter [Installation von IBM InfoSphere Infor](http://www-01.ibm.com/support/knowledgecenter/SSZJPZ_11.3.0/com.ibm.swg.im.iis.productization.iisinfsv.install.doc/topics/wsisinst_pln_ovrvw.html)[mation Server planen.](http://www-01.ibm.com/support/knowledgecenter/SSZJPZ_11.3.0/com.ibm.swg.im.iis.productization.iisinfsv.install.doc/topics/wsisinst_pln_ovrvw.html)

#### **4 Schritt 4: Produktmodule und -komponenten installieren und konfigurieren**

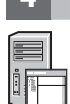

Befolgen Sie die Anweisungen zur Installation, Migration und Konfiguration:

#### **Pack installieren oder Pack-Upgrade durchführen**

[http://www.ibm.com/support/knowledgecenter/SSZJPZ\\_11.3.0/](http://www.ibm.com/support/knowledgecenter/SSZJPZ_11.3.0/com.ibm.swg.im.iis.ds.entpak.sapbw.relinfo.doc/topics/sapbw_installation_migration_info.html)

[com.ibm.swg.im.iis.ds.entpak.sapbw.relinfo.doc/topics/sapbw\\_installation\\_migration\\_info.html](http://www.ibm.com/support/knowledgecenter/SSZJPZ_11.3.0/com.ibm.swg.im.iis.ds.entpak.sapbw.relinfo.doc/topics/sapbw_installation_migration_info.html)

#### **InfoSphere Information Server installieren**

[http://www.ibm.com/support/knowledgecenter/SSZJPZ\\_11.3.0/com.ibm.swg.im.iis.install.nav.doc/](http://www.ibm.com/support/knowledgecenter/SSZJPZ_11.3.0/com.ibm.swg.im.iis.install.nav.doc/containers/cont_iis_information_server_installation.html) [containers/cont\\_iis\\_information\\_server\\_installation.html](http://www.ibm.com/support/knowledgecenter/SSZJPZ_11.3.0/com.ibm.swg.im.iis.install.nav.doc/containers/cont_iis_information_server_installation.html)

## **Weitere Informationen**

## **? Produktdokumentation**

Das IBM Knowledge Center ist die beste Methode, um aktuelle Informationen zu InfoSphere Infomation Server und den zugehörigen Komponenten, einschließlich des InfoSphere Information Server Packs für SAP BW zu suchen. Sie können das IBM Knowledge Center über das installierte Produkt oder über einen Web-Browser öffnen.

IBM, das IBM Logo und ibm.com sind Marken oder eingetragene Marken der International Business Machines Corporation. Weitere Produkt- und Servicenamen können Marken von IBM oder anderen Herstellern sein. Eine aktuelle Liste

Teilenummer: CF4B8ML

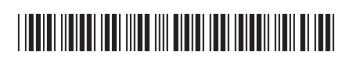